## Problem of the Week Problem B and Solution Jumping Jacks with Jym

## Problem

Jym's class has been working on jumping jacks and charting their progress. The mean (average) for the class was determined using each student's information, giving a value of 40 jumping jacks (JJs) per minute.

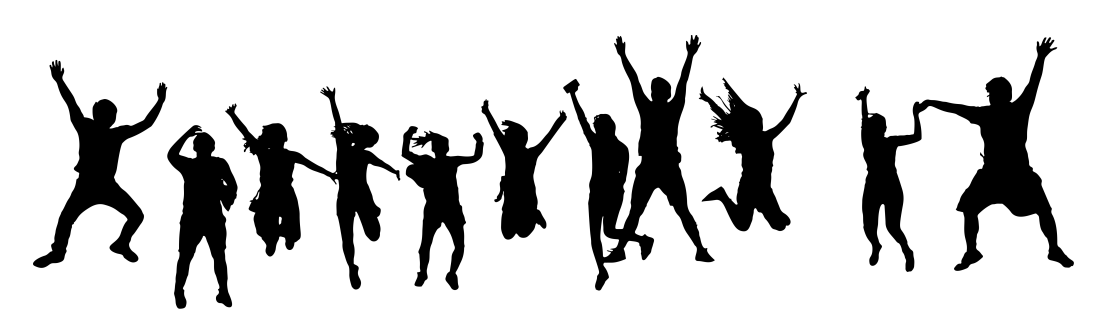

Over 10 days, Jym measured how many jumping jacks he can do in one session, and how long it took him to do them. The tables below show his results.

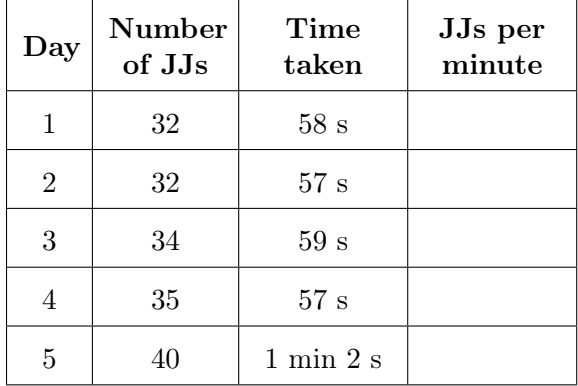

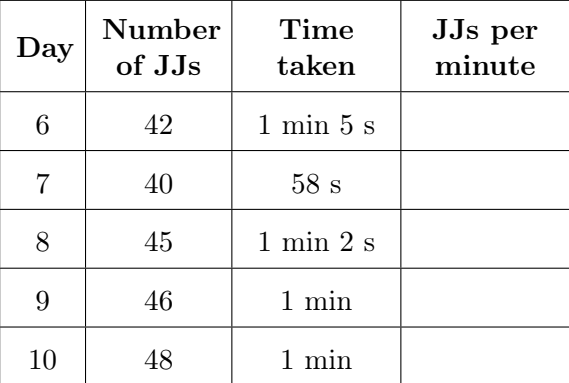

- (a) Complete the tables by finding Jym's JJs per minute for each day, rounding to the nearest decimal.
- (b) Calculate the mean of the values you found in (a). How does this mean for Jym compare to the rest of his class?
- (c) Which type of graph would be most appropriate to show Jym's improvement over time? Create a suitable graph with appropriate labels.

JJs per minute

## Solution

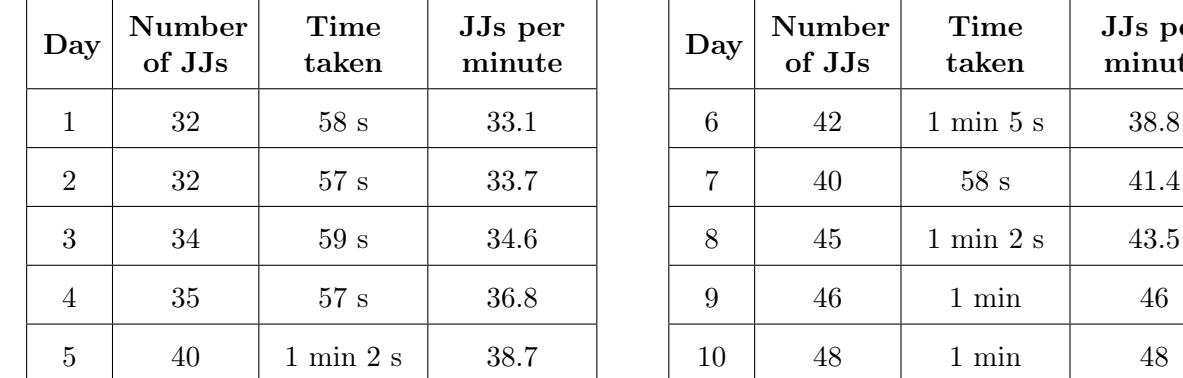

(a) The completed tables are as follows.

Jym's JJs per minute each day were found by taking his total number of JJs and dividing by the time taken, in seconds, to get the number of JJs per second, and then multiplying this number by 60 to get the number of JJs per minute.

For example, on Day 1 Jym jumped  $\frac{32}{50}$ 58 JJs per second, which is equivalent to 32 58  $\times$  60  $\approx$  33.1 JJs per minute.

(b) Jym's mean JJs per minute is

$$
\frac{33.1 + 33.7 + 34.6 + 36.8 + 38.7 + 38.8 + 41.4 + 43.5 + 46 + 48}{10} = \frac{394.6}{10} = 39.46 \approx 39.5
$$

Jym's mean of 39.5 JJs per minute is slightly less than the mean for the class.

(c) The most meaningful graph would be one showing Jym's average JJs per minute versus time, as a broken line graph (or a bar graph). A broken line graph is shown below.

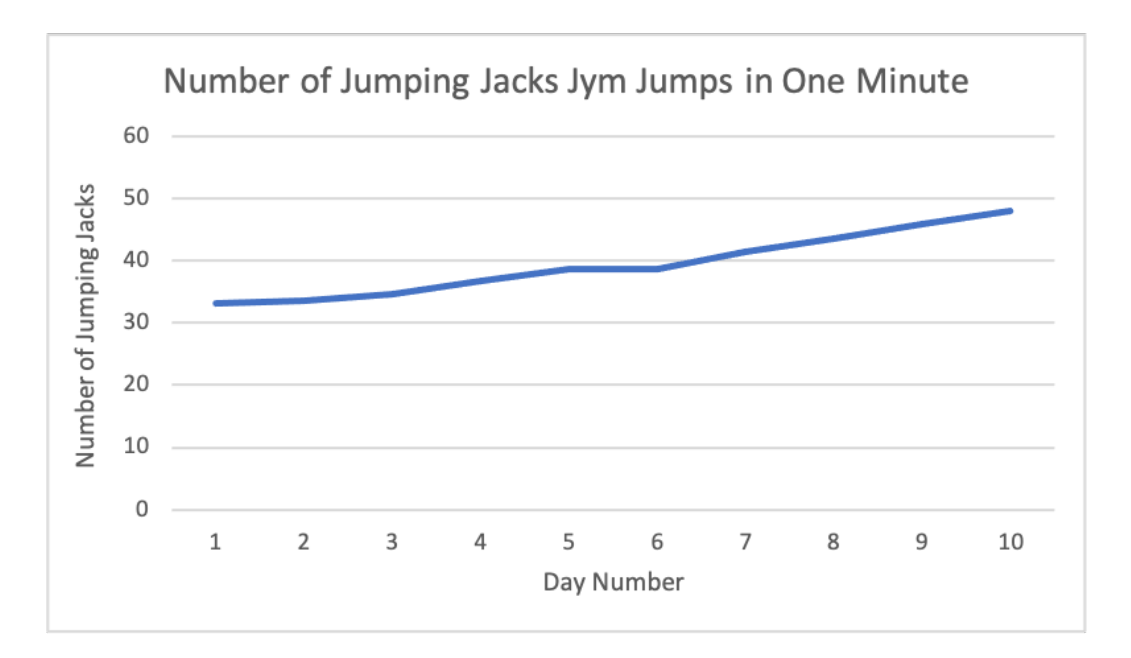